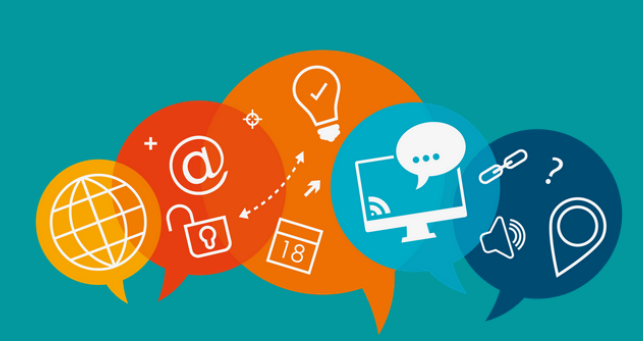

# #CONTINUITÉ PÉDAGOGIQUE **LES INFOS DU SIAME**

# **Semaine du 11 au 15 mai 2020**

Durant le confinement le SIAME propose cette lettre hebdomadaire afin de vous soutenir dans vos activités pédagogiques dans un contexte contraint.

Pour adresser vos questions trois contacts :

## **siame-questions@univ-brest.fr** plateforme VIA : support.svi@univ-brest.fr plateforme Moodle : support.moodle@univ-brest.fr

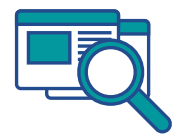

*Consultez la page COVID 19 sur le site du Siame ! Vous y trouverez tous les tutos et guides utiles [https://www.univ-brest.fr/siame](https://www.univ-brest.fr/siame/menu/Gestion-de-cours-a-distance-Coronavirus)*

## **Formations et rendez-vous du SIAME**

Les formations du SIAME proposées à distance pendant la période COVID :

"**Les Rendez vous Moodle" :** venez avec vos questions

- **mardi 12 mai** 11h00 12h00
- **jeudi 14 mai** 11h00 12h00

**"BigBlueButton : préparer et animer une classe virtuelle avec BBB" - mardi 12 mai** 14h00 - 16h00

"**Se former à la plateforme VIA" - Jeudi 14 mai** 14h00 - 15h30

Sur inscription : [http://ent.univ-brest.fr/formations-siame/](https://ent.univ-brest.fr/formations-siame/)

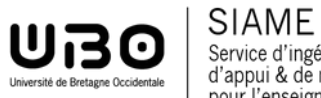

## **Actualités**

**[Capsurlentraide](https://www.univ-brest.fr/cap-avenir/zoom_sur/Etudiants-de-L3--des-questions-sur-la-poursuite-d_etudes---Etudiants-de-master--envie-de-les-aider--.cid205471)** est une plateforme destinée aux étudiants de L3 et de masters. En cette période de choix et de candidatures aux masters, les étudiants de L3 peuvent y déposer toutes leurs questions et recevoir l'aide des étudiants de masters.

Les étudiants de troisième année peuvent contacter [Cap'avenir](https://www.univ-brest.fr/cap-avenir/) pour plus d'informations ou consulter leurs courriels une invitation leur a été envoyée sur leur courriel étudiant UBO.

Sur le site de la [DEVE](https://www.univ-brest.fr/deve/) les **modalités d'évaluation** votées par la CFVU sont accessibles [\(cliquez ici !](https://www.univ-brest.fr/deve/)[\)](https://www.univ-brest.fr/menu/Coronavirus/)

## **Les tutos et ressources utiles**

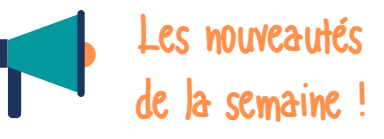

- Les muveautés de Blue Button est une solution de conférence web qui permet en particulier,
	- d'organiser des réunions et des formations en ligne (Classes Virtuelles) à partir de Moodle.

Les tutos techniques sont en ligne sur le site du SIAME et de la DSIUN [\(Lien tuto ajouter une activité BBB dans moodle ici !\)](https://ubocloud.univ-brest.fr/s/i5K9dZCDqyqx652#pdfviewer)

#### **Retrouvez tous les tutos et fiches du SIAME sous un onglet spécifique :**

- Evaluer avec Moodle
- Mettre en place une classe virtuelle avec VIA <https://www.univ-brest.fr/siame>

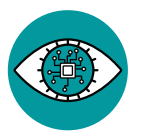

# **A lire, à voir**

### **Vidéo**

**Des exemples de scénarios pédagogiques proposés par le CNAM** [https://www.youtube.com/watch?time\\_continue=21&v=mW2pHzjS1-U&feature=emb\\_logo](https://www.youtube.com/watch?reload=9&time_continue=21&v=mW2pHzjS1-U&feature=emb_logo)

### **Documents**

**10 critères pour définir la qualité d'un enseignement à distance** ([cliquez](https://r-libre.teluq.ca/1942/1/10%20crit%C3%A8res%20pour%20%C3%A9valuer%20la%20qualit%C3%A9%20d%27une%20FAD%20V4.pdf) ici !)

**Des ressources pour enseigner à distance** proposée par le Forum des acteurs de l'enseignement numérique ([cliquez](http://www.fffod.org/s-informer/article/boite-a-outils-de-la-formation-digitale) ici !)

**Comment élaborer une grille d'évaluation critériée** par le Service Universitaire de Pédagogie de l'Université de Lorraine [\(cliquez](http://sup.univ-lorraine.fr/evaluation/) ici !)

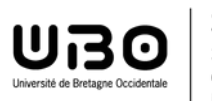

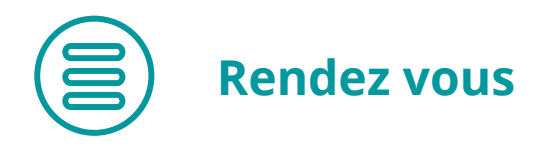

**Colloque sur le jeu dans l'enseignement** organisé par l'université de Montpellier et l'UPEC du 14 au 15 mai 2020 [\(programme et inscriptions ici !](http://gameevolution.extragames.fr/programme-4eme-edition-cige/))

)**Webinaire former et accompagner à distance pendant et après le déconfinement** par le forum des acteurs de la formation et du digital le 12 mai 2020 [\(inscription ici !](http://www.fffod.org/s-informer/article/continuite-pedagogique-former-et-accompagner-a-distance-pendant-et-apres-le))